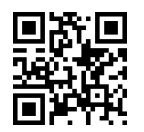

|awvYt |@Ya |=yxm@W u=QyD x=oWv=O پردیس فارابی (Artificial Neural Networks 1399ffl1400 pw= p=Ut}v |UOvyt xOmWv=O

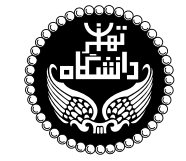

شبكههاى عصبى مصنوعي

## Artificial Neural Networks

۳ واحد / نظری (کارشناسی ارشد) ییش نیاز: آمار و احتمال مهندسی، سیگنالها و سیستهها  $19.5^\circ$  مکشنبه و دوشنبه، ۱۴۰ $\cdot$  تا ۱۶٪ سهشنبه، ۱۶٪ ا

مدرس دکترکاظم فولادی قلعه<br>وبسایت<br>ىست الکترونیکی

<http://kazim.fouladi.ir>, <profile.ut.ac.ir/~kfouladi> <kazim@fouladi.ir>, <kfouladi@ut.ac.ir>

<http://courses.fouladi.ir/ann>, <https://elearn.ut.ac.ir> TQO C}=U?w

مراجع كتابهاي مرجع

[1] M.T. Hagan, H.B. Demuth, M.H. Beale, O. De Jesús, Neural Network Design, 2nd Edition, Martin Hagan, 2014.

ساير مراجع

- [2] L.V. Fausett, Fundamentals of Neural Networks: Architectures, Algorithms And Applications, Englewood Cliffs, NJ: Prentice Hall, 1994.
- [3] S.O. Haykin, Neural Networks and Learning Machines, 3rd Edition, Pearson Education, 2011.
- [4] C. Bishop, Neural Networks for Pattern Recognition, Clarendon Press, Oxford University Press, 1996.
- [5] P. Picton, Neural Networks, (Grassroots Series), Palgrave Macmillan, 2nd Edition, 2001.
- [6] M.A. Arbib, The Handbook of Brain Theory and Neural Networks, Second Edition, MIT press, 2002.
- [7] I. Goodfellow, Y. Bengio, A. Courville, Deep Learning, MIT Press, 2016.
- [8] N. Buduma, N. Lacascio, Fundamentals of Deep Learning: Designing Next-Generation Machine Intelligence Algorithms, O'Reilly, 2017.
- [9] P. Kim, MATLAB Deep Learning: With Machine Learning, Neural Networks and Artificial Intelligence, Apress, 2017.

[١٥] م.ب. منهاج، **مبانی شبکههای عصبی**، (هوش محاسباتی، جلد اول)، انتشارات دانشگاه صنعتی امیرکبیر، ١٣٧٩.

- 'Y \ ] . فاست، **مبانی شبکههایِ عصبی: ساختارها، الگوریتمها، کاربردها،** ترجمهی: هادی ویسی، کبری مفاخری، سعید باقری شورکی، انتشارات نص، ١٣٩٢. (ترجمهى مرجع [2])
- .<br>[۱۲] ف. پیکتون، **شبکههای عصبی، اصول و کارکردها**، ویرایش دوم، ترجمهی: مهدی غضنفری، جمال ارکات، انتشارات دانشگاه علم و صنعت، ۱۳۸۳.  $([5]$  ( $\tilde{q}$  مرحع)

**ارز یابی** نحوهی محاسبهی نمرهی درس و توضیحات لازم:

تکلیفها : ۵ نیره، کار مطالعاتی : ۲ نیره، یروژه عملی : ۵ نیره، آزمون پایانترم : ۸ نیره، مقالهی علمی-یژوهشی : ۸ نیره \*

- ► كليهى دانشجويان اين درس بايد با مراجعه به وبسايت درس از طريق گزينهى ايجاد حس*اب تكا*ربر<sub>ى</sub> جديد در اين درس ثبتنام كنند. (چنانچه پیش از این در وبسایت courses .fouladi . ir ثبت نام کردهاید و دارای حساب کاربری هستید، مجدداً ثبت نام نکنید و از همان حساب کاربری استفاده كنيد. چنانچه نام كاربرى يا كلمهى عبور خود را فراموش كردهايد، جهت بازيابي به استاد درس ايميل بزنيد.)
	- كليد ثبت نام:
- لازم است دانشجويان عزيز، اعلانات درس را از طريق وبسايت درس به طور مستمر پيگيرى كنند. منابع درس از طريق اين وبسايت در اختيار دانشجویان قرار مے گیرد. بەعلاوە، لینک حلسات در سامانەی پادگیری الکترونیکی دانشگاه نیز قرار مے گیرد.
	- حضور منظم دركلاس ضرورى است. عدم تحويل بهموقع تكاليف وكارخواستهها مشمول نمرهى منفى مىشود.

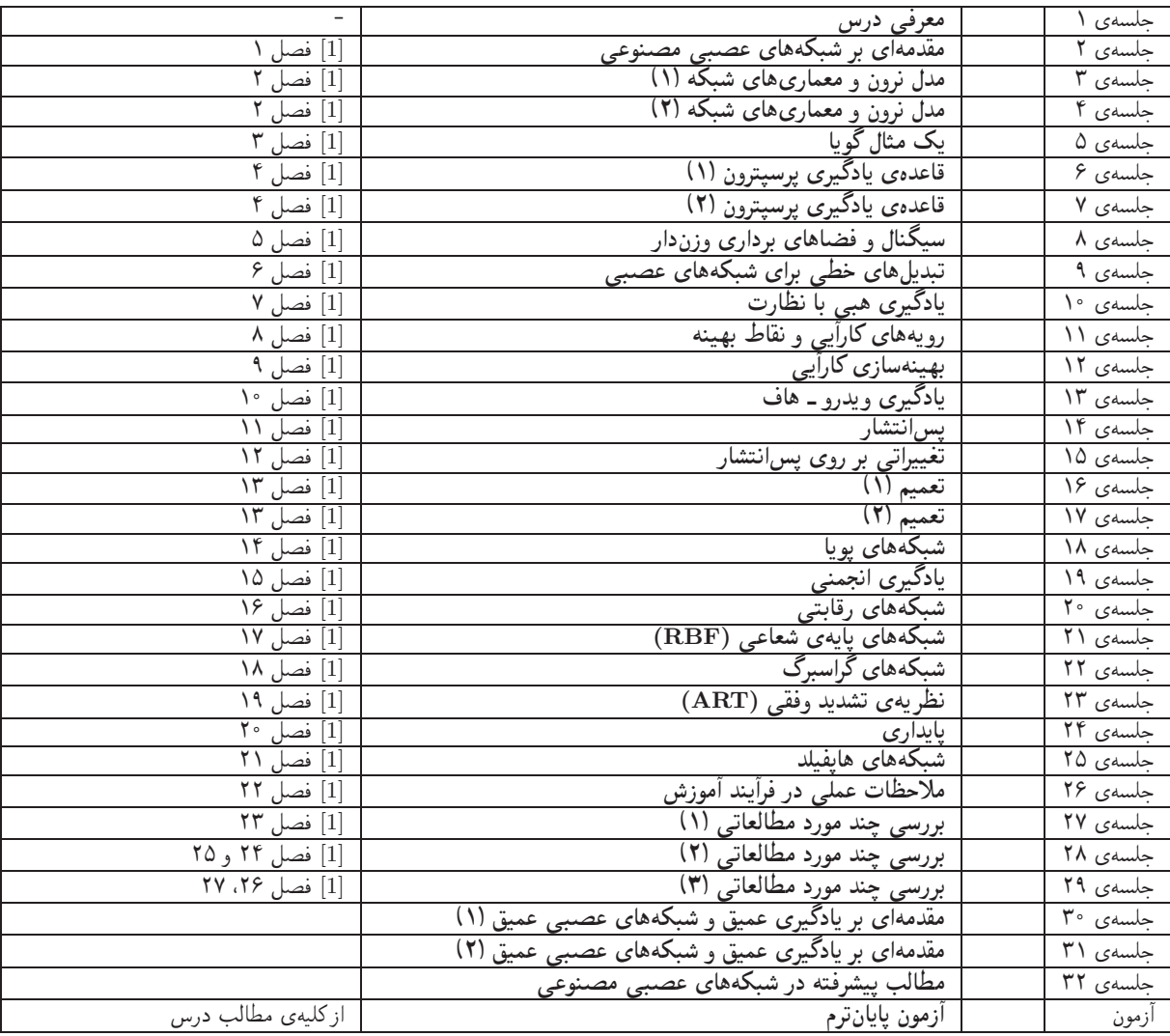

اهداف درس مدف اصلی از این درس، آشنایی با معماریها، رویکردها و روش های متداول در حوزهی «شبکههای عصبی مصنوعی» و همچنین آشنایی با «یادگیری عمیق و شبکههای عصبی عمیق» است. تسلط بر ریاضیات کاربردی و جزئیات الگوریتمها و همچنین کسب توانایی در بهبود معماریها و الگوریتمها و نیز ارائهی الگوریتمها و معماریهای جدید، اهداف دیگری هستند که در این درس دنبال می شود.

تمرینهای کامپیوتری مسلم کتاب دارای تعدادی پیادهسازی الگوریتم در نرمافزار MATLAB میباشد. تعدادی از آنها درکلاس درس همراه با تدریس استفاده میشوند. برای یادگیری بهتر درس، توصیهی اکید میشود که سایر مثالهای کامپیوتری کتاب به عنوان تمرین اجرا شوند و خروجی آنها بررسی شود. کار با جعبهابزار شبکههای عصبی (Neural Network Toolbox) در متالب بهعنوان یک محیط آزمایشگاهی متداول توصیه میشود. همچنین استفاده از زبان Python و بستههای مفید آن برای این تمرینها توصیه میشود.

تکلیفها و آزمونهای کلاسی درای تسلط بر روی مباحث نظری، برای هر قسمت درس، تکلیفهایی در نظر گرفته شده است که در طول نیمسال از طریق وبسایت درس اعلام میشود. تکالیف از طریق آپلود در سایت تحویل گرفته میشوند.

پروژه تپروژهی درس که انجام آن برای درک مطالب درس ضروری است، یک کار عملی است که با هدف کسب تجربه در طراحی و پیادهسازی یک سیستم آزمایشگاهی تعریف میشود. تعیین موضوع پروژه حداکثر باید تا ۳۰ آ**ذر** انجام شود.

كار مطالعاتي كار مطالعاتي درس، كه تقريباً در اواسط نيمسال تعريف مي شود، شامل يک موضوع مرتبط با درس است كه توسط دانشجو مطالعه و بررسي میشود و حاصل آن به صورت یک گزارش (بین ۶ تا ۱۰ صفحه) ارائه میشود. ارائهی شفاهی کار مطالعاتی در صورت لزوم در یک جلسه پس از پایان درس انجام میشود. موضوعات کارهای مطالعاتی در هر زمینهی مرتبط با شبکههای عصبی و یادگیری عمیق مورد قبول است. تعیین موضوع کار مطالعاتی حداکثر بايد تا ٣٥ أ**ذر** انجام شود.

مقالهی علمی-پژوهشی مقالهی علمی-پژوهشی می تواند جایگزین آزمون پایان ترم شود. موضوع مقاله می تواند در امتداد کار مطالعاتی و پروژه درس باشد.